Title stata.com

range — Generate numerical range

Description Quick start Menu Syntax Remarks and examples Also see

### **Description**

range generates a numerical range, which is useful for evaluating and graphing functions.

#### **Quick start**

```
Generate newv1 that ranges from 0 to \pi range newv1 0 _pi
```

Same as above, but only for the first 50 observations in the dataset range newv1 0 \_pi 50

Generate newv2 that ranges from the minimum to the maximum of v2 after summarize range newv2 r(min) r(max)

#### Menu

Data > Create or change data > Other variable-creation commands > Generate numerical range

# **Syntax**

range *varname* #first #last [#obs]

## Remarks and examples

stata.com

range constructs the variable *varname*, taking on values  $\#_{\text{first}}$  to  $\#_{\text{last}}$ , inclusive, over  $\#_{\text{obs}}$ . If  $\#_{\text{obs}}$  is not specified, the number of observations in the current dataset is used.

range can be used to produce increasing sequences, such as

. range x 0 12.56 100

or it can be used to produce decreasing sequences:

. range z 100 1

## Example 1

To graph  $y = e^{-x/6}\sin(x)$  over the interval [0, 12.56], we can type

```
. range x 0 12.56 100
```

Number of observations (\_N) was 0, now 100.

. generate  $y = \exp(-x/6)*\sin(x)$ 

. scatter y x, yline(0) ytitle(y = exp(-x/6) sin(x))

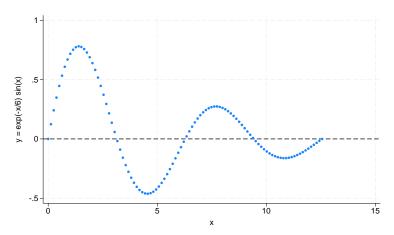

#### Example 2

Stata is not limited solely to graphing functions—it can draw parameterized curves as well. For instance, consider the curve given by the polar coordinate relation  $r = 2\sin(2\theta)$ . The conversion of polar coordinates to parameterized form is  $(y, x) = (r\sin\theta, r\cos\theta)$ , so we can type

- . clear
- . range theta 0 2\*\_pi 400 Number of observations (\_N) was 0, now 400.
- . generate r = 2\*sin(2\*theta)
- . generate y = r\*sin(theta)
- . generate x = r\*cos(theta)
- . line y x, c(1) m(i) yline(0) xline(0) aspectratio(1)

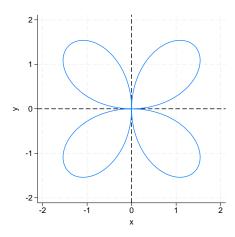

4

### Also see

- [D] egen Extensions to generate
- [D] obs Increase the number of observations in a dataset

Stata, Stata Press, and Mata are registered trademarks of StataCorp LLC. Stata and Stata Press are registered trademarks with the World Intellectual Property Organization of the United Nations. StataNow and NetCourseNow are trademarks of StataCorp LLC. Other brand and product names are registered trademarks or trademarks of their respective companies. Copyright © 1985–2023 StataCorp LLC, College Station, TX, USA. All rights reserved.

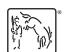

For suggested citations, see the FAQ on citing Stata documentation.